## **How to use LC ADAT in BEYOND software**

**Video description:** This video explains how you can enable and use LD ADAT. How to open and play back Adat files.

## [Return to Tutorial videos](https://wiki.pangolin.com/doku.php?id=beyond:video)

From: <https://wiki.pangolin.com/>- **Complete Help Docs**

Permanent link: **[https://wiki.pangolin.com/doku.php?id=beyond:video:how\\_to\\_use\\_lc\\_adat\\_in\\_beyond\\_software](https://wiki.pangolin.com/doku.php?id=beyond:video:how_to_use_lc_adat_in_beyond_software)**

Last update: **2023/05/17 12:36**

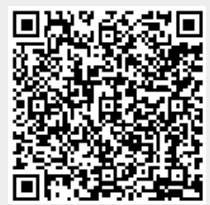